#### **MADHAV INSTITUTE OF TECHNOLOGY & SCIENCE, GWALIOR (A Govt. Aided UGC Autonomous & NAAC Accredited Institute Affiliated to RGPV, Bhopal) For batches admitted in Academic Session 2022-23**

## **100014: Engineering Graphics**

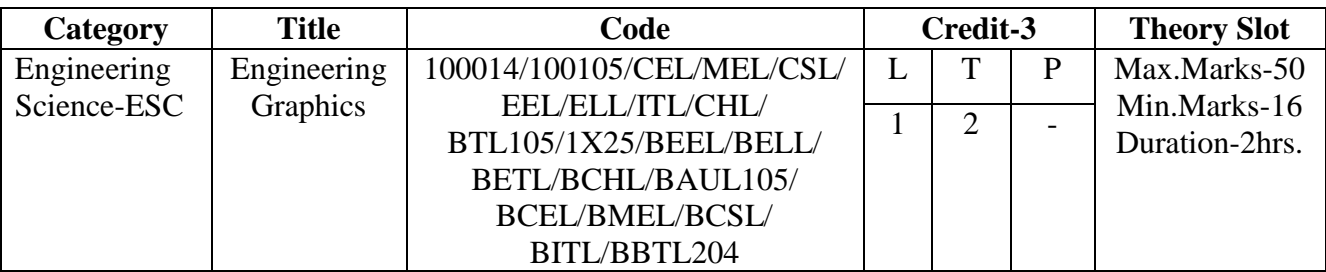

### **Course Objective:**

1. To inculcate the imagination and mental visualization capabilities for interpreting the geometrical details of common engineering objects.

2. To impart knowledge about principles/methods related to projections of one,two and three dimensional objects.

# **Syllabus:**

## **Unit - 1**

**Introduction and scale**: Basics of instruments, Lettering and dimensioning, Plane geometrical constructions. Plain and diagonal scale - Representative fraction, Unit conversion and Exercises based on linear, area, volume and speed. Scale of chord.

**Engineering curves**: Cycloidal curves - cycloid, epicycloid and hypocycloid curve, tangent and normal. Spiral curves - Archimedean and logarithmic spiral curves. Tangent & normal on the curves. Involute curve.

### **Unit - 2**

**Projection of points:** Introduction, types of projections, quadrant system, positions of points and Exercise.

**Projection of straight line**: Introduction, Orientation of a straight line, Traces of a line and Exercise.

# **Unit - 3**

**Projection of planes**: Introduction, Types of planes, Traces of planes, Position of planes and Exercise. **Projection of solids**: Introduction, Types of solids, Positions of solids and Exercise.

### **Unit - 4**

**Section of solids**: introduction, Types of section planes and Anti-section and Exercise.

**Development of surfaces of right solids**: Introduction, Methods of development & anti-development and Exercise.

**Intersection of cylinders:** Introduction, methods of developments, intersection of cylinder by another cylinder and exercise.

# **Unit - 5**

**Isometric projections:** Introduction, isometric scale, isometric axis, isometric view and isometric projections from orthographic views, orthographic views from pictorial view and exercise.

**Computer Aided Drafting using Auto CAD:** Introduction, software's basic commands, transformation and editing commands.

# **MADHAV INSTITUTE OF TECHNOLOGY & SCIENCE, GWALIOR**

**(A Govt. Aided UGC Autonomous & NAAC Accredited Institute Affiliated to RGPV, Bhopal)**

**Course Outcomes:** After successful completion of this course students will be able to:

**CO1**. **Visualize** the geometric details of engineering objects.

**CO2**. **Translate** the geometric information of engineering objects into engineering drawings.

**CO3**. **Draw** orthographic projections and sections.

**CO4**. **Develop** knowledge to read, understand and explain drawing.

**CO5**. **Improve** their skills so that they can apply these skills in developing new products.

**CO6**. **Prepare** simple layout of factory, machine and buildings.

### **Text books**:

.

- 1. Engineering Drawing by N. D. Bhatt, Charotar Publication Pvt. Ltd.
- 2. Engineering Drawing by P.S. Gill, S. K. kataria& sons, Delhi
- 3. Engineering Drawing by BasantAgrawal& C. M. Agrawal, Tata McGraw Hill Education Pvt. Ltd.
- 4. Engineering Graphics by K. Venugopal, New Age International Publication, India

### **NPTEL Link for Engineering Graphics:**

<http://nptel.ac.in/courses/112103019/>

### **MADHAV INSTITUTE OF TECHNOLOGY & SCIENCE, GWALIOR**

**(A Govt. Aided UGC Autonomous & NAAC Accredited Institute Affiliated to RGPV, Bhopal)**

## **For batches admitted in Academic Session 2022-23**

## **Engineering Graphics Lab**

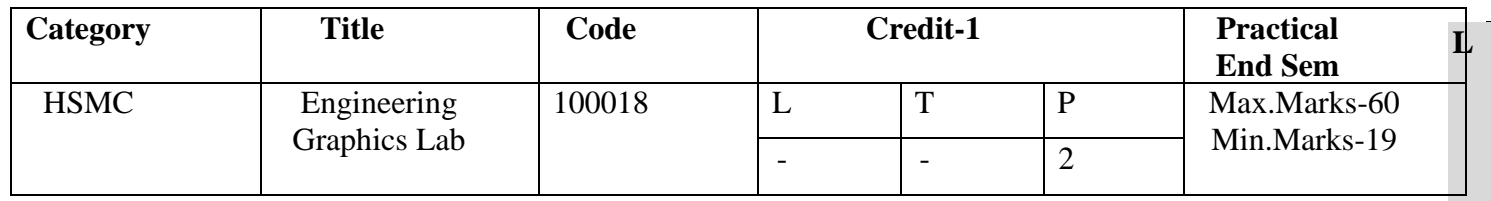

#### **Laboratory Work**

#### **List of Experiments:**

- **1.** To prepare sheet of Plain scale, diagonal scale and Scale of chord.
- **2.** To prepare sheet of Cycloidal curves.
- **3.** To prepare sheet of Projection of points and lines.
- **4.** To prepare sheet of Projection of Planes.
- **5.** To prepare sheet of Projection of Solids.
- **6.** To prepare sheet of Section of Solids.
- **7.** To prepare sheet of Development of Surfaces.
- **8.** To prepare sheet of Isometric and Intersection of Solids

#### **Skill Based Projects:**

- 1. To prepare the 3D view of any object.
- 2. To Prepare scale for your home and make a map using this scale.
- 3. To prepare cut section models drawing of any object.
- 4. To make paper object, cut and show the development of surfaces.

**Course Outcomes:** After successful completion of this course students will be able to:

- **CO1**. **Visualize** the geometric details of engineering objects.
- **CO2**. **Translate** the geometric information of engineering objects into engineering drawings.

**CO3**. **Draw** orthographic projections and sections.

**CO4**. **Develop** knowledge to read, understand and explain drawing.

**CO5**. **Improve** their skills so that they can apply these skills in developing new products.

**CO6**. **Prepare** simple layout of factory, machine and buildings.

## **Text books**:

- 1. Engineering Drawing by N. D. Bhatt, Charotar Publication Pvt. Ltd.
- 2. Engineering Drawing by P.S. Gill, S. K. kataria& sons, Delhi
- 3. Engineering Drawing by BasantAgrawal& C. M. Agrawal, Tata McGraw Hill Education Pvt. Ltd.
- 4. Engineering Graphics by K. Venugopal, New Age International Publication, India